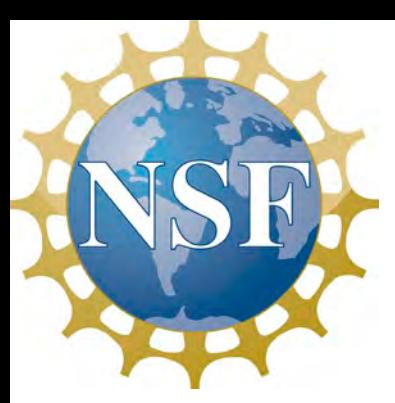

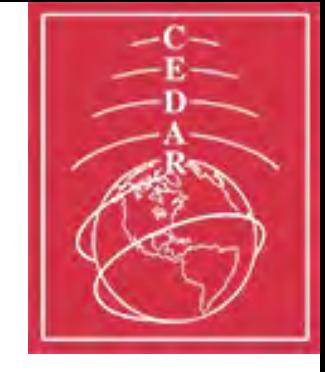

# **Future Plans for the Madrigal Database**

**Katherine Cariglia, University of Massachusetts Lowell Mentored by Bill Rideout**

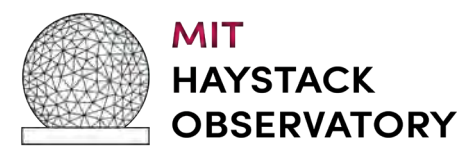

MIT Haystack Observatory Summer Student Program, August 10, 2023

# **Introduction: CEDAR Madrigal Database**

- CEDAR (Coupling, Energetics, and Dynamics of Atmospheric Regions) is a research community investigating the near-Earth space environment
- CEDAR Madrigal database is a community resource for upper atmospheric science data from various ground and space-based instruments from around the world
- Madrigal is installed at various sites around the world and has a central archive at the CEDAR Madrigal database
- Data at each Madrigal site is controlled locally, but metadata is shared between all sites for easy data access
- Haystack atmospheric sciences group maintains the CEDAR Madrigal database

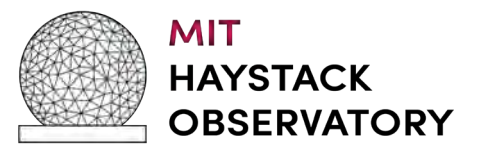

#### **Motivation and Project Goals: Continued Improvement of the Madrigal Database**

- Include geographical boundaries at the file and experiment level– implications for integration with Google Maps/Google Earth
- Track funding agency grant number at the experiment level
- Add new data
	- Data from South Pole and McMurdo stations
		- Magnetometer data
		- Riometer data
		- Photometer data
		- VLF data
	- Quality flags for DMSP SSIES-3 F16 satellite data

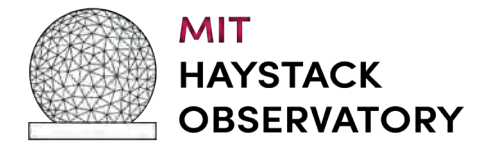

#### **Overview of Madrigal Architecture**

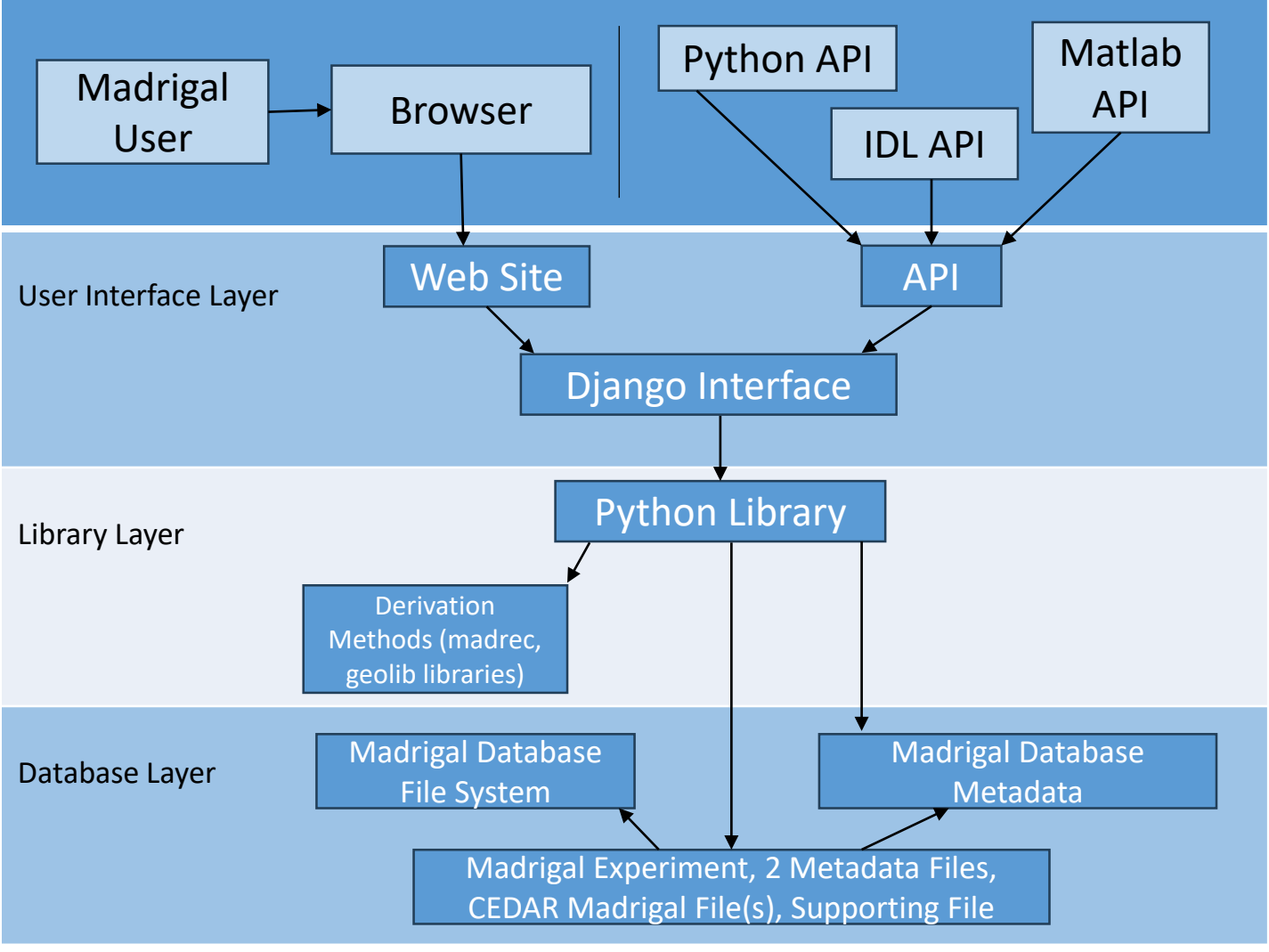

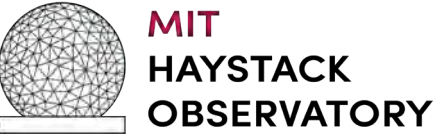

#### **Overview of Madrigal Architecture**

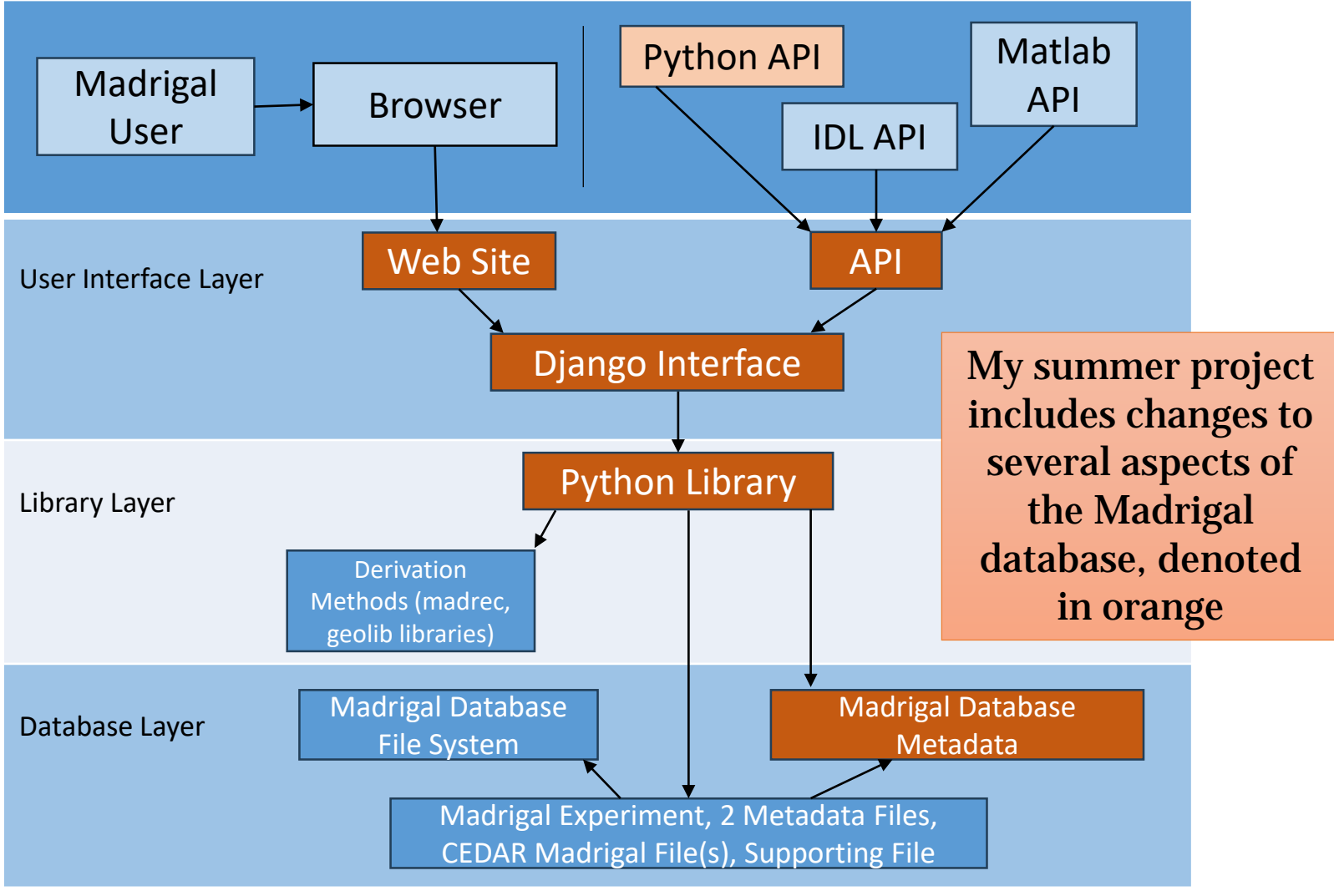

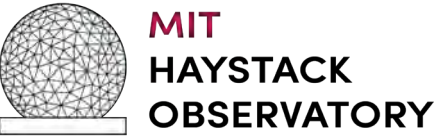

# **Filter Experiments by Geographical Boundaries**

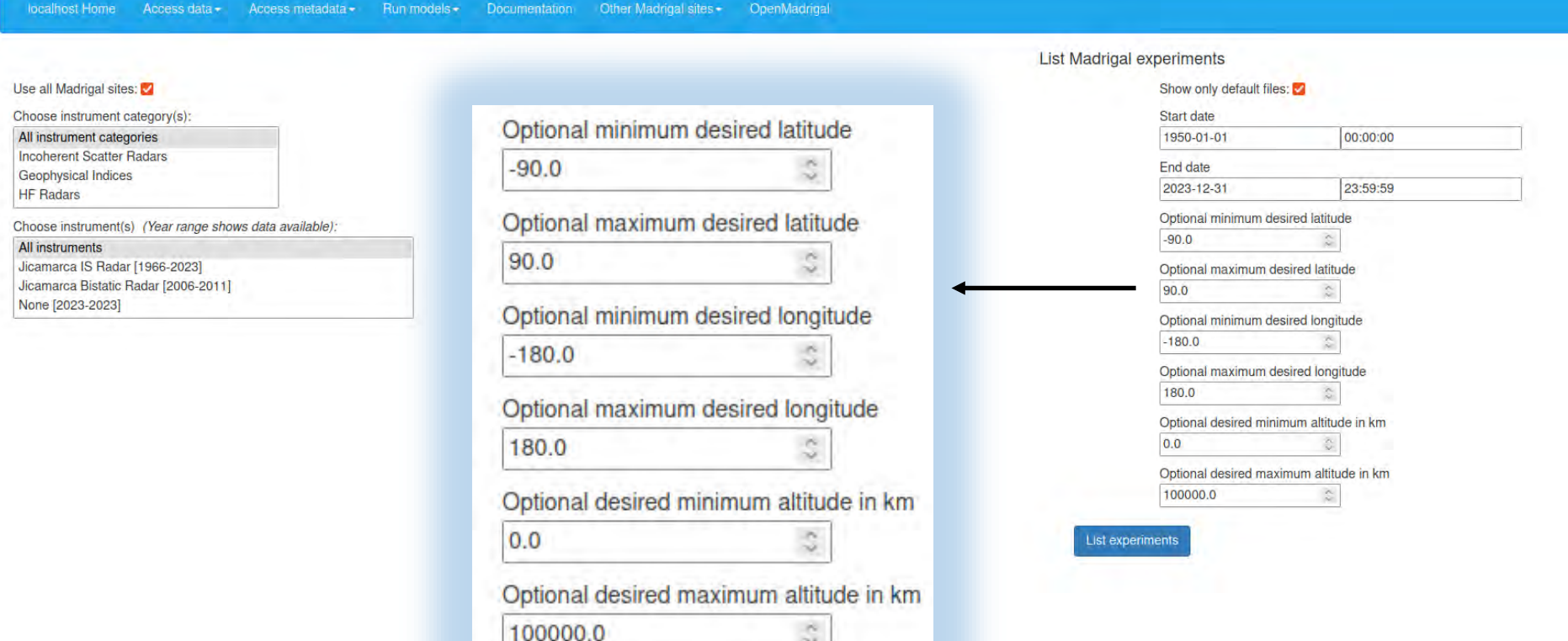

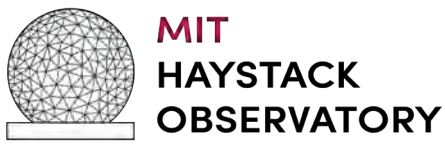

Corresponding Django form for this page populated by user input– communicates with Madrigal python API to filter experiments by geographical boundaries in the "show experiments" view

# **Display Funding Agency and Grant Number**

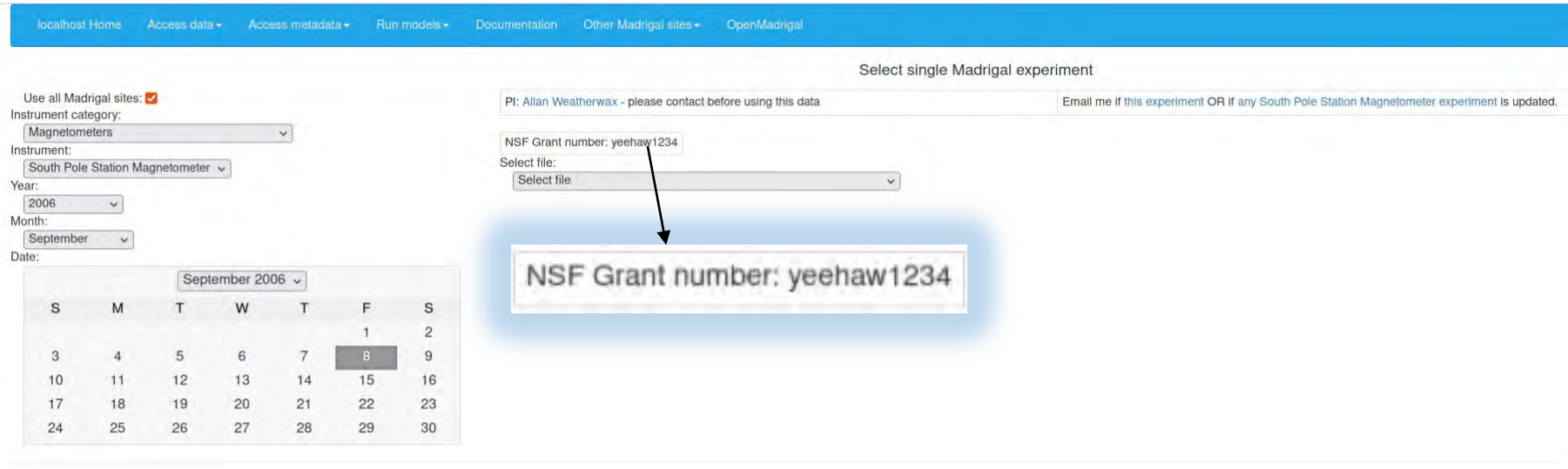

Madrigal database

Funding agency and grant number available for each experiment for reference

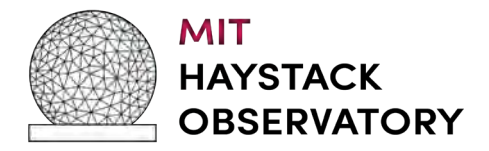

#### **Example of Integration with Google Earth**

Wedge Plot: Millstone Hill Radar Azimuth Scan

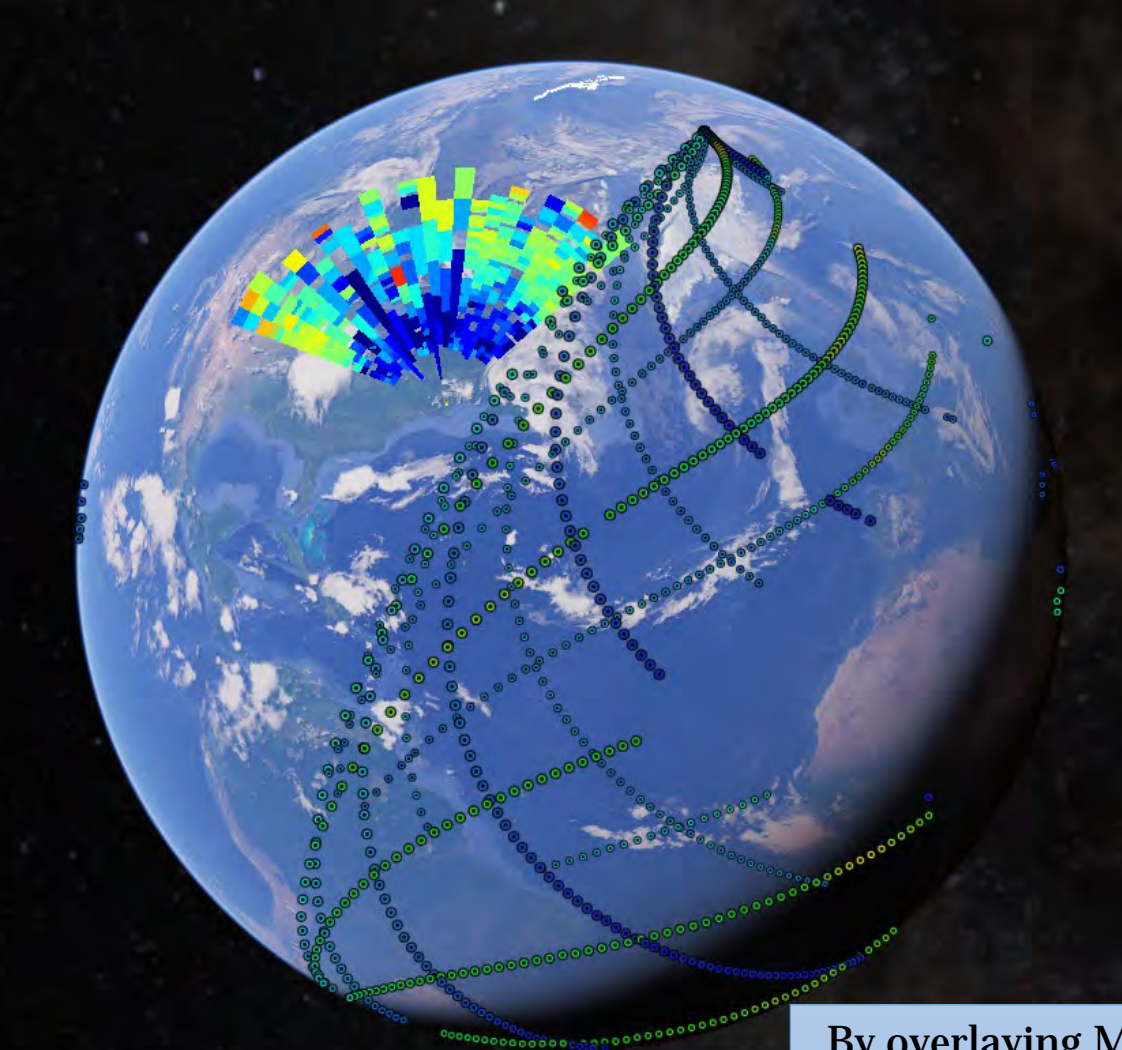

Colored Dots: Jason-2 and Jason-3 Satellite Data

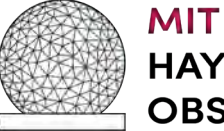

**HAYSTACK OBSERVATORY**  By overlaying Madrigal data on Google Earth, users can visually find which datasets overlap in space and time

### **New Data Types: South Pole**

• Time series data from multiple ground-based instruments: magnetometer, riometer, photometer, and VLF

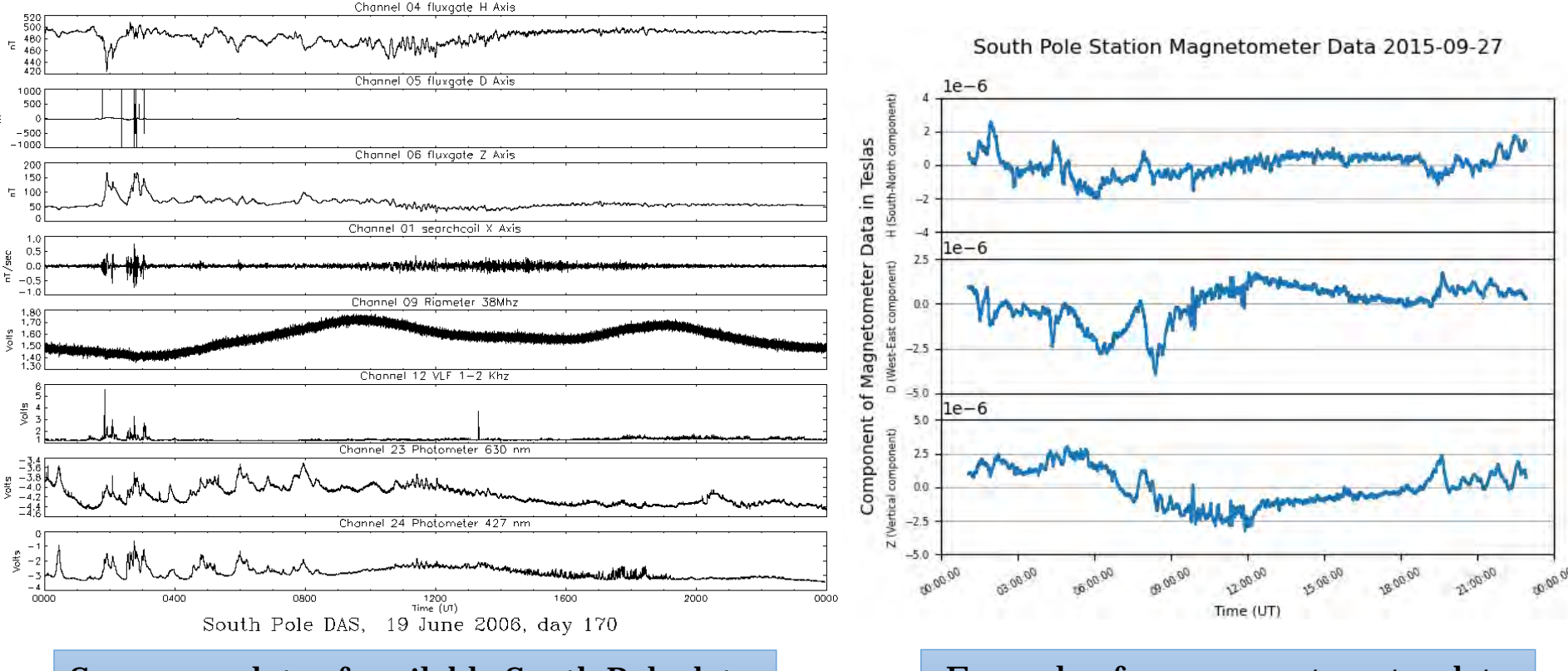

Summary plots of available South Pole data **Example of new magnetometer data** 

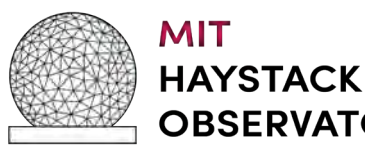

Created loading script to download South Pole data and upload to Madrigal in HDF5 data format**OBSERVATORY** 

#### **New Data Types: Quality Flags for DMSP SSIES-3 F16 Satellite Data**

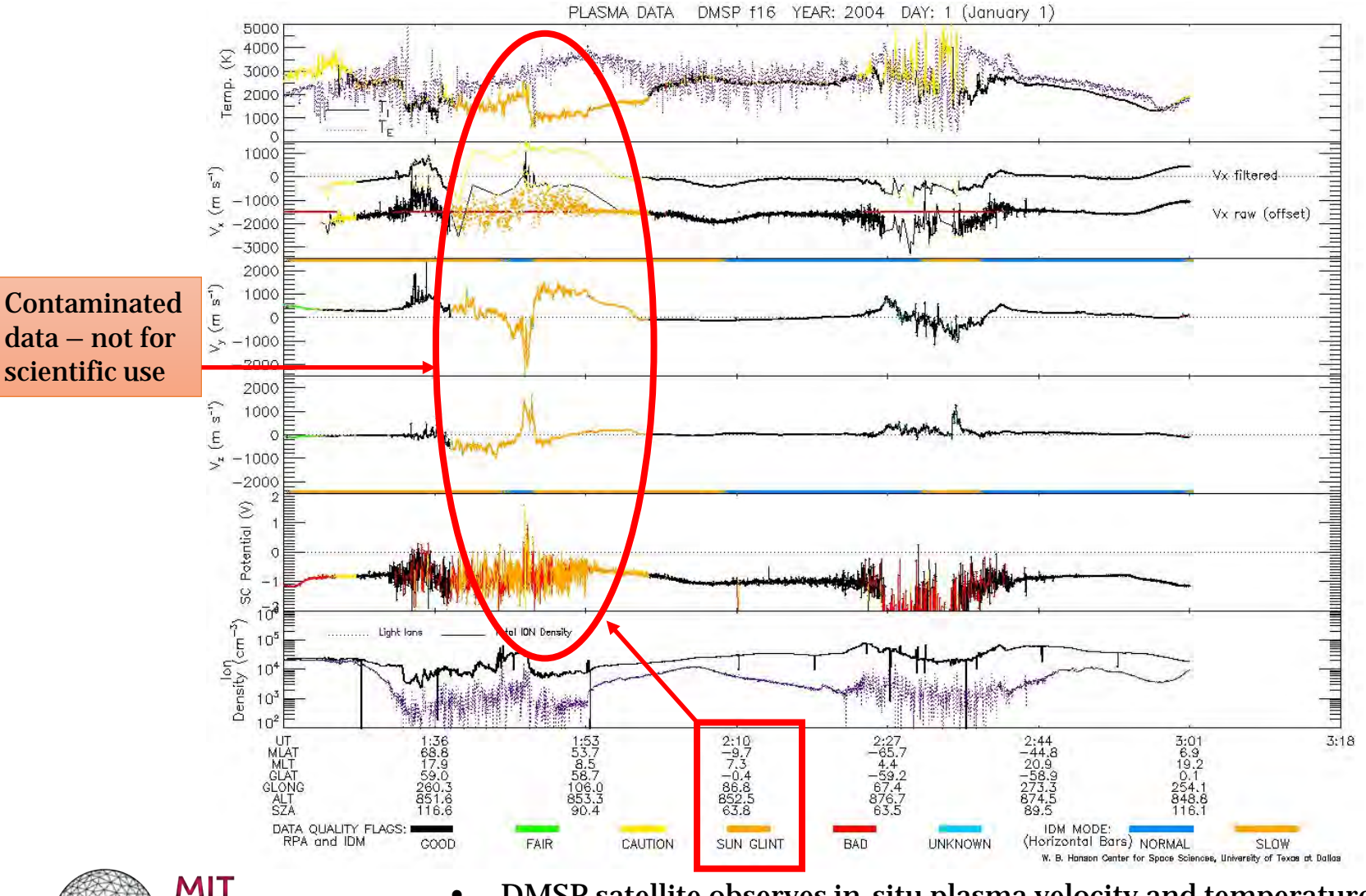

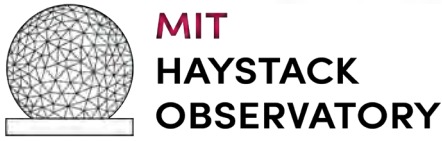

- DMSP satellite observes in-situ plasma velocity and temperature at altitude of ~800 km
	- New data quality flags denote sun glint signal contamination

# **Work Completed**

- Updates to Madrigal metadata
	- Geographic boundaries at file and experiment level
	- Funding agency grant number
- New data types: loading script for magnetometer data

# **Work In Progress (~90% complete)**

- New data types
	- Riometer, photometer, VLF
	- DMSP SSIES-3 F16 data quality flags

### **Future Work**

• Google Earth/Google Maps integration with Madrigal data

### All changes made will be included in the next release of Madrigal(v 3.3)

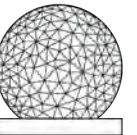

# **Thank you to…**

- Bill Rideout for being an outstanding mentor
- Allan Weatherwax for providing South Pole data
- Marc Hairston (UT Dallas) for providing DMSP data
- Haystack IT team for helping with various computer issues
- Violet Pfeiffer for introducing me to Nix OS
- All the wonderful folks at Haystack for a great summer experience!

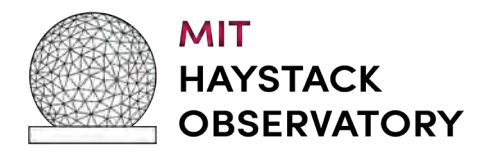